Page 1 of 20

# Shufti Pro

# **Version 0.8**

**Nov 15, 2017**

# **Table of Contents**

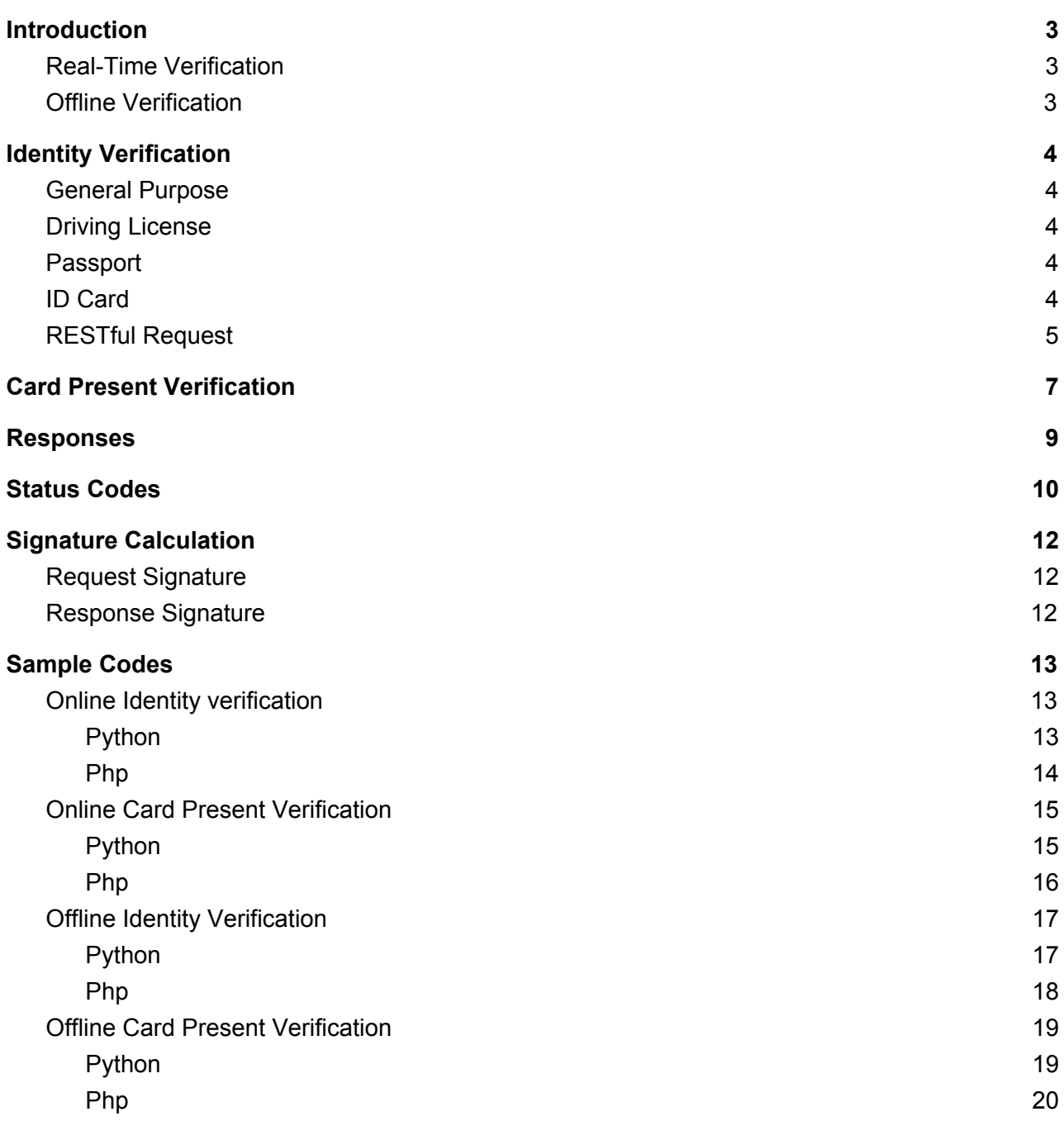

# <span id="page-2-0"></span>**Introduction**

Shufti Pro provides two modes of verification :

- **1. Real-Time Verification**
- **2. Offline Verification**

In **Real time verification**, your customer has to show their face and the required document in front of the camera. On the other hand in **Offline Verification**, you have an opportunity to provide your customer's identity document to us via this API and we'll send you the verification results back.

## <span id="page-2-1"></span>**Real-Time Verification**

A typical real-time verification workflow looks like this:

- 1. You send us your customer's data to verify at one of our end points. We validate your request and send you a redirect URL so you can redirect your customer to our verification page or you can embed this in an iFrame.
- 2. Your customer sees an instruction page. Upon clicking 'Next' , the verification process starts.
- 3. Your customer shows their face followed by the required document to the camera and the verification process begins in the background.
- 4. Upon verification, your customer will be redirected back to the given URL. Along with this URL, we'll also send you the verification response via a callback.
- 5. When you receive a verification response from us, you will also receive a field **Signature.** You need to verify this field before proceeding further. An example is given below.

## <span id="page-2-2"></span>**Offline Verification**

In this mode, you only make a single call to our API with your customer's Identity document and we send you the verification result back in response to this API call. You can provide us this identity document either as an image or you can ask your customer to provide you a recorded video which you can forward to us. So for the Offline verification you can choose following methods:

- 1. Still Image Verification (Your customer's face and document image as a Base64 String)
- 2. Video Verification (A recorded video of your customer showing his/her face and identity document)

# <span id="page-3-0"></span>**Identity Verification**

The Identity verification supports the following kinds of verification:

- General Purpose verification
- Driving license verification
- Passport verification
- ID Card verification

## <span id="page-3-1"></span>**General Purpose**

Your customer is provided with a list of verification methods to choose from such as passport, driving license or ID card. After the user chooses one particular verification type, they are requested to display the required document in front of the camera. The validity of this document will make sure after cross checking the information provided in the request with that in the document

## <span id="page-3-2"></span>**Driving License**

Your customer needs to display their Driving License. Shufti Pro verifies the validity of the driving license by cross checking the information (customer's name and date of birth) provided in the request with that in the driving license.

## <span id="page-3-3"></span>**Passport**

Your customer needs to display their passport. The validity of the passport is verified by cross checking the provided information with that in the passport. For example, the customer's name and date of birth are cross checked to make sure whether the passport shown is forged or authentic.

## <span id="page-3-4"></span>**ID Card**

Your customer needs to display their Identity Document. It could be government, school and/or university issued ID card. Shufti Pro verifies the validity of such ID card by cross checking the information (customer name and date of birth) provided in the request with that in the ID card.

# <span id="page-4-0"></span>**RESTful Request**

You can make a request at the following endpoint with all the parameters defined below

**Endpoint:** POST [https://api.shuftipro.com/](https://api.shuftipro.com/identity_verification) **Format:** x-www-form-urlencoded

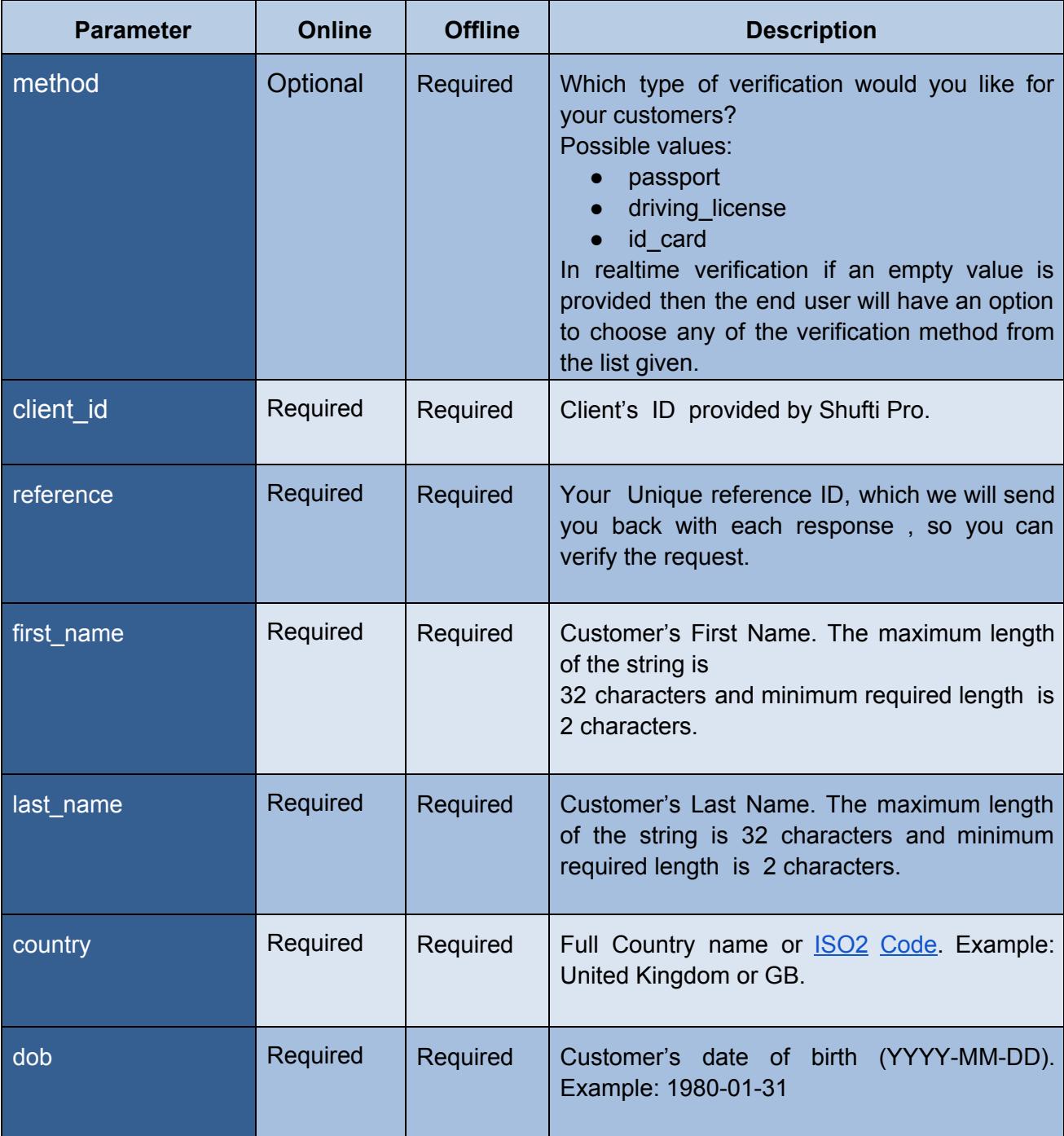

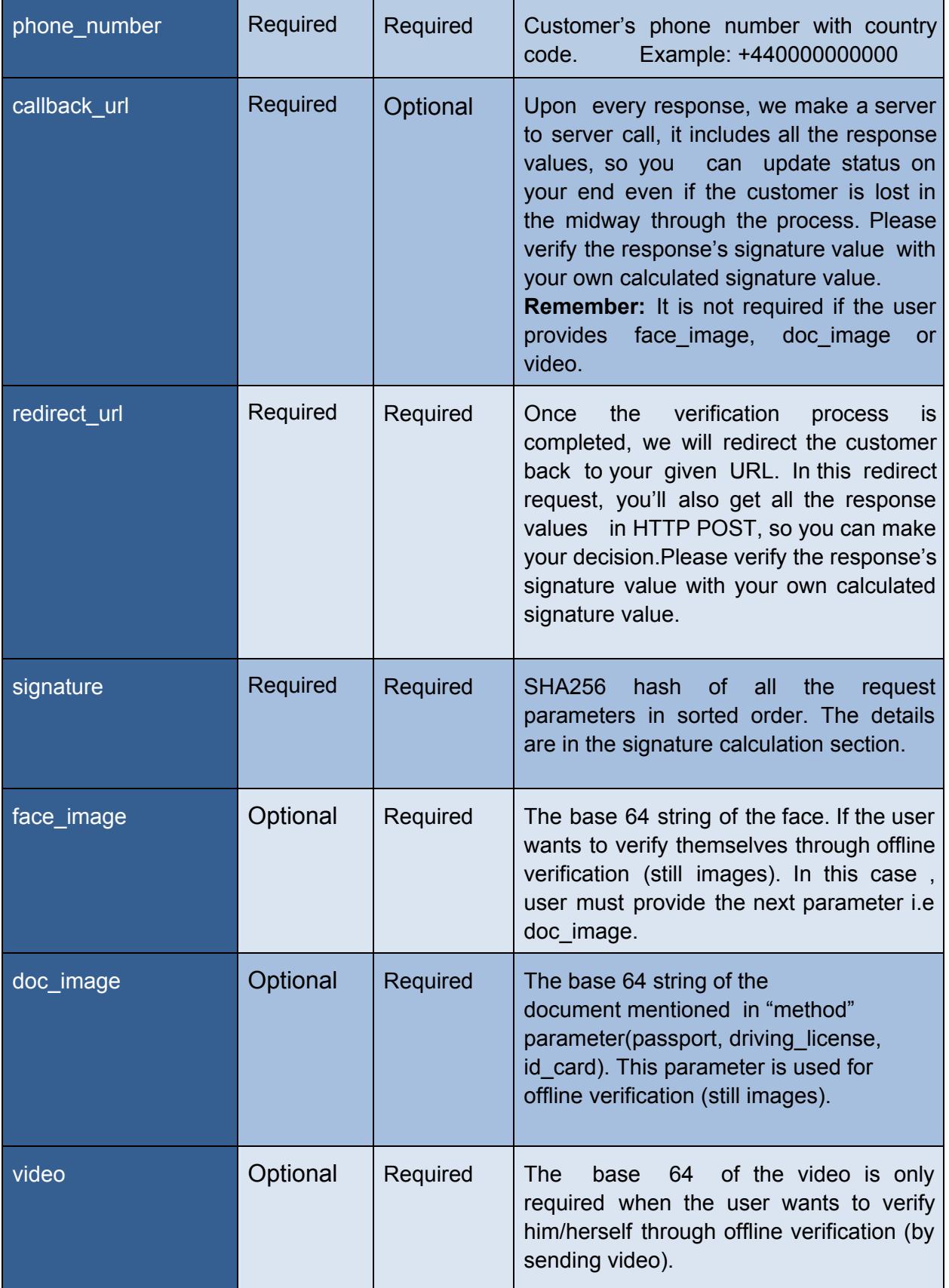

# <span id="page-6-0"></span>**Card Present Verification**

Card present verification is used to verify whether your customer owns the debit/credit card. Your customer needs to display their credit/debit card. Shufti Pro will confirm the first 6-digits and the last 4-digits of the credit/debit card which will be on display.

#### **Endpoint:** POST https://api.shuftipro.com/

#### **Format:** x-www-form-urlencoded

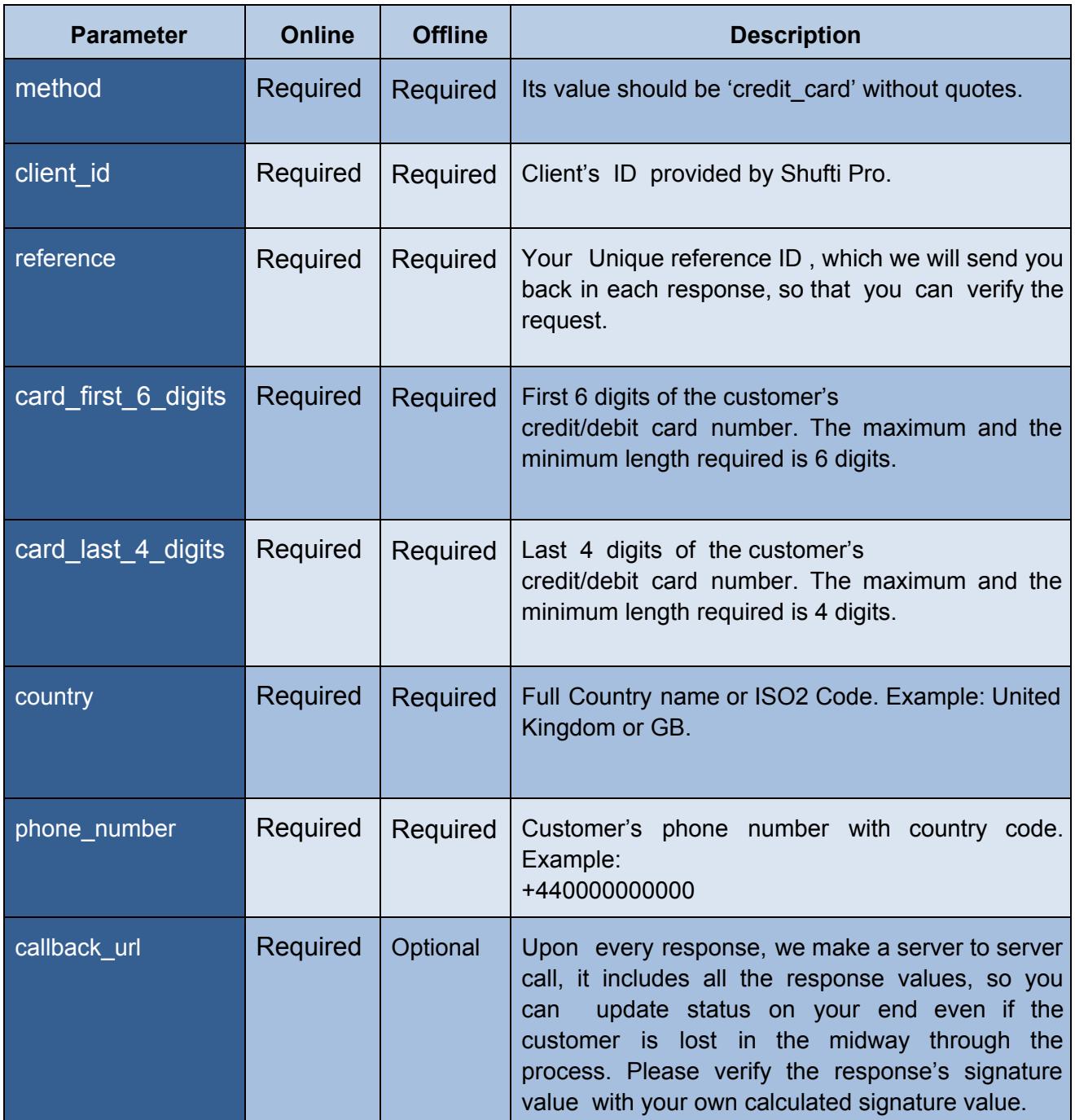

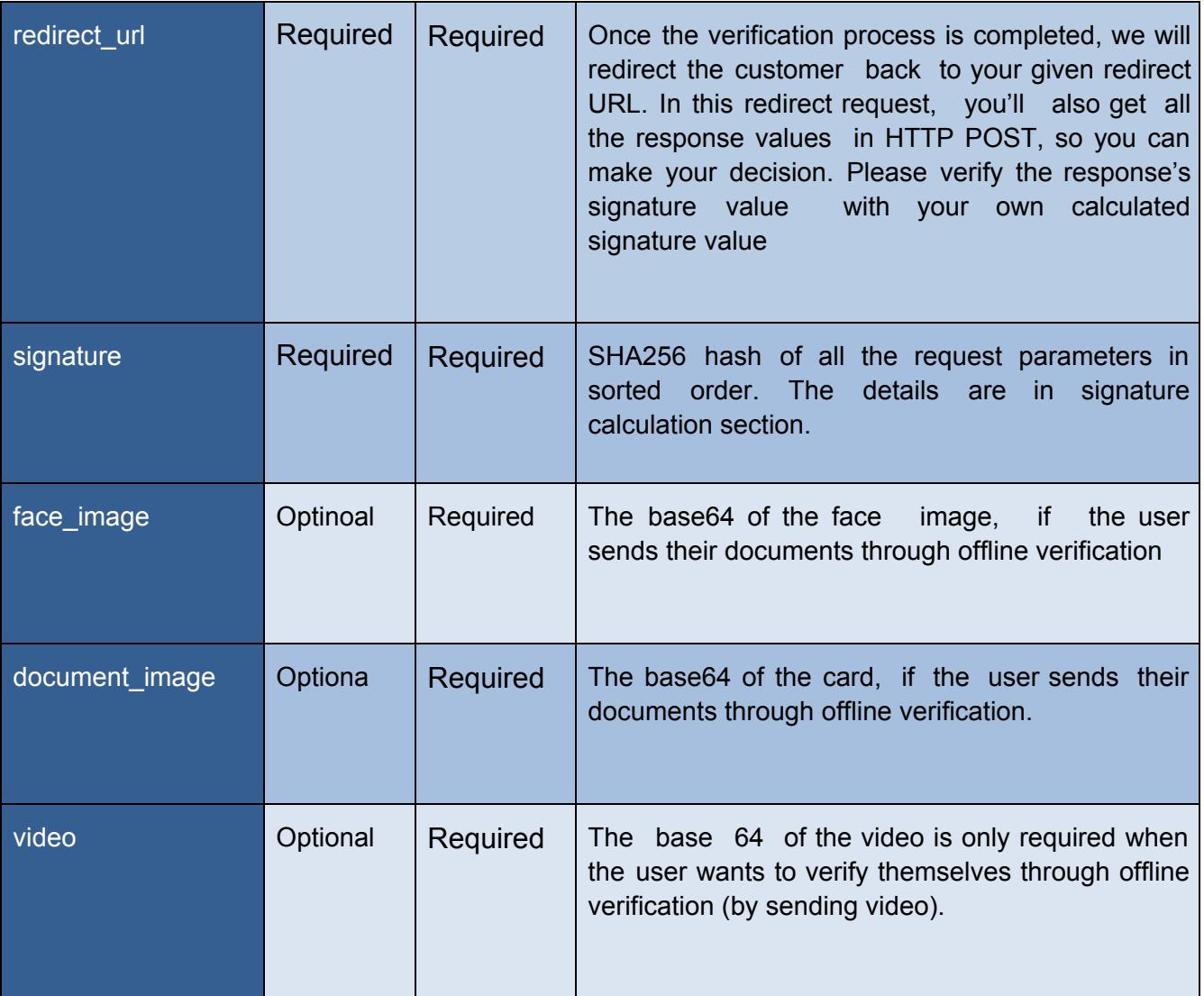

# <span id="page-8-0"></span>**Responses**

The Shufti Pro API will send you the two types of responses. One is the HTTP response sent against your request and the second one is the callback response. Both HTTP and callback responses will be in the JSON format and they contain the following parameters.

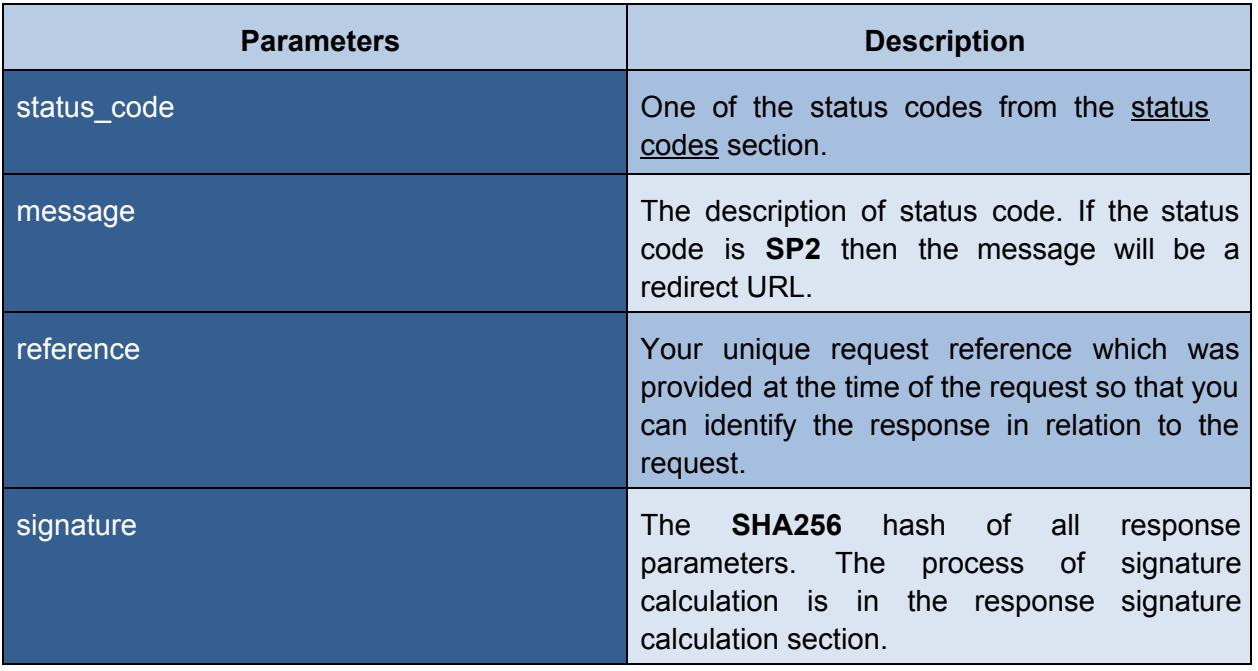

#### **NOTE:**

Callback response will be sent on the callback\_url provided in the request if the provided callback URL is a valid URL.

# <span id="page-9-0"></span>**Status Codes**

Status codes represent the status of the verification process (Success / Failure). The Shufti Pro Verification API uses the following status codes sent throughout when making any kind of verification request.

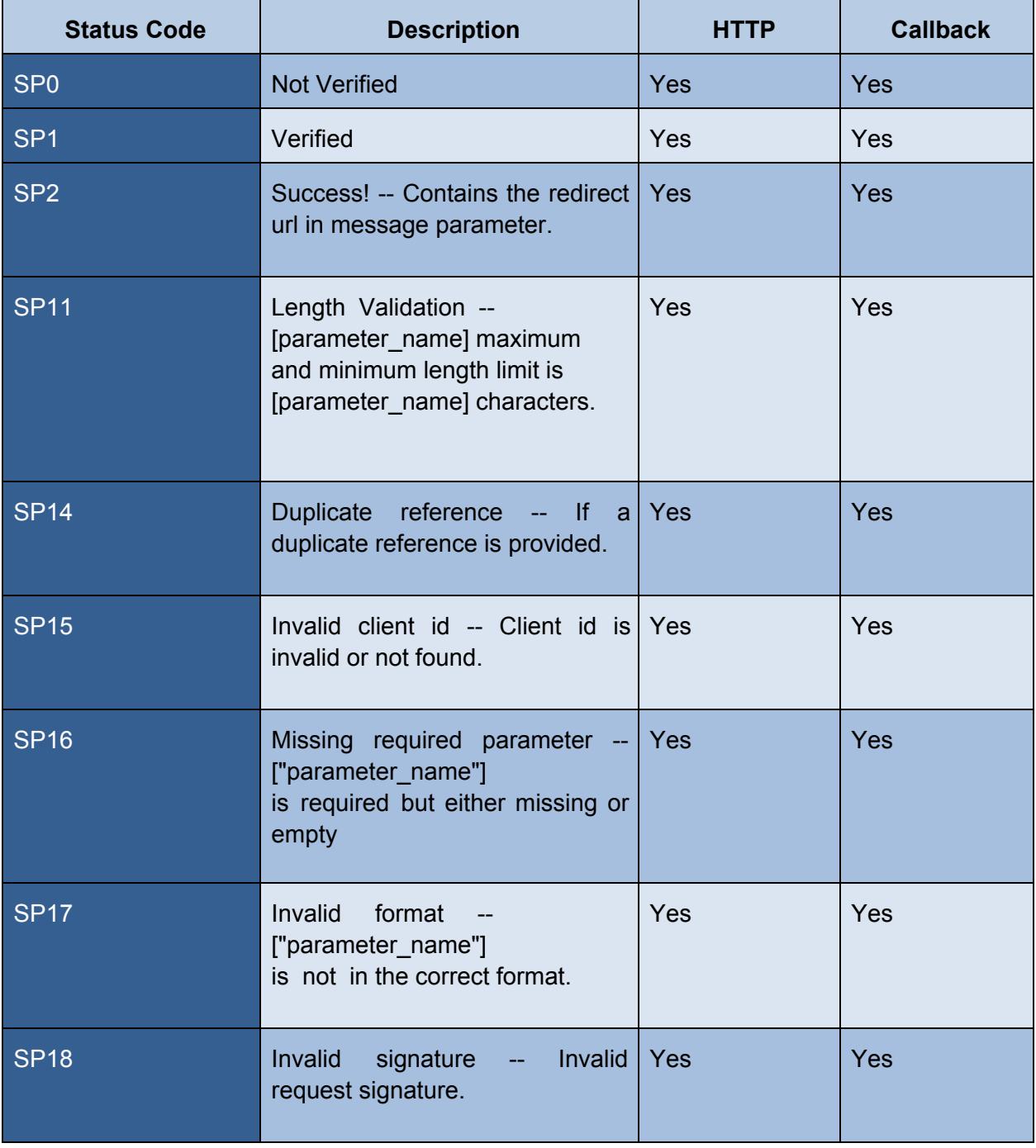

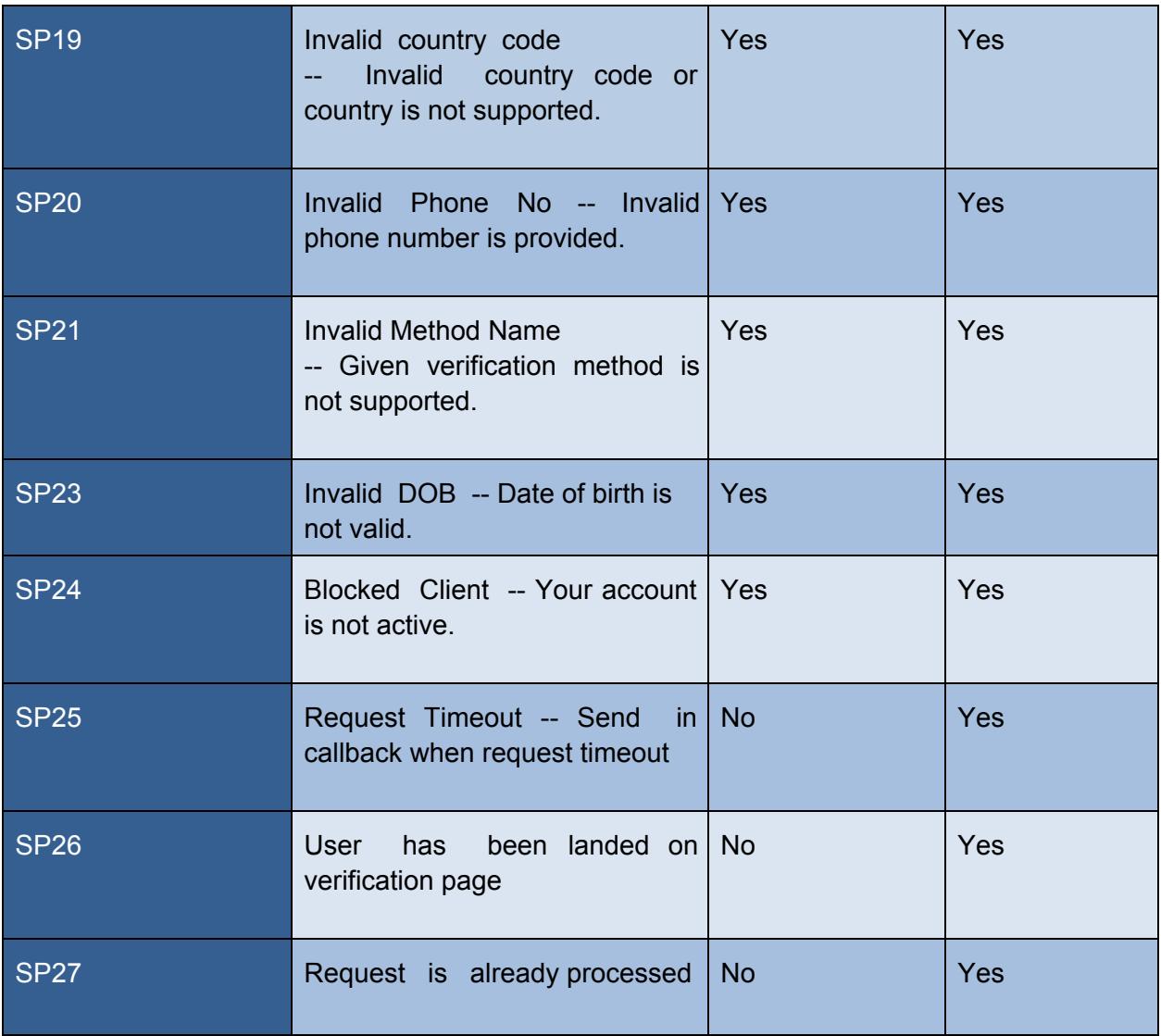

# <span id="page-11-0"></span>**Signature Calculation**

The request and response signature can be calculated as following:

### <span id="page-11-1"></span>**Request Signature**

- 1. Sort all the request parameters (keys) in (ascending alphabetical order) .
- 2. Append the secret key in the end.
- 3. Calculate the SHA256 hash of string.

### <span id="page-11-2"></span>**Response Signature**

- 1. Decode the response from JSON format.
- 2. Get all the response parameters' value
- 3. Append the secret key in the end
- 4. Calculate the SHA256 hash of the string

So for example if you have 3 following parameters and your secret key is Trump:

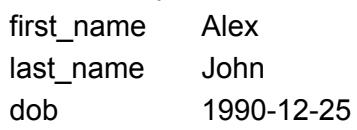

You'd calculate its signature as

SHA256 ( "Alex1990-12-25JohnTrump" ) = **d5b0008149a0c5bf73aef2b186c7fe45b4ed4675ce8cdc21498d0c54635f793a**

Please note here, parameters are sorted by their keys as first\_name, dob and last\_name and then Secret Key at the end.

## <span id="page-12-0"></span>**Sample Codes**

Below are the sample codes in php & python for the following verification methods

- 1. Online Identity verification
- 2. Online Card Present verification
- 3. Offline Identity verification
- 4. Offline Card Present verification

## <span id="page-12-2"></span><span id="page-12-1"></span>**Online Identity verification Python**

```
#!/usr/bin/python
import hashlib
import requests
import json
import collections
url = 'https://api.shuftipro.com/'
CLIENT_ID = 'Your client id provided by Shuftipro'
SECRET_KEY = 'YOUR_SECRET_KEY'
post_data = {<br>"method"<br>"client_id"
                   : "passport OR id_card OR driving_license OR null"<br>: CLIENT_ID,
    "client_id" : CLIENT_ID,
    "first_name" : "John",
    "last_name" : "Doe",
    "dob" : "1980-01-31",
    "reference" : "Your unique request reference",
    "country" : "United Kingdom",
    "phone_number" : "+440000000000",
    "callback_url" : "https://www.yourdomain.com",
   "redirect_url" : "https://www.yourdomain.com",
   }
#sort the dictionary
post_data = collections.OrderedDict(sorted(post_data.items()))
#get values from dictionary and append secret key
raw data = "".join(post data.values()) + SECRET KEY
#calculate sha 256
signature = hashlib.sha256(raw_data).hexdigest()
#append signature to data dictionary
post_data['signature'] = signature response = requests.post(url, post_data).json()
#send POST request to API
if response['status_code'] == "SP2":
   print response['message'] #now you can redirect your customer to this url
```

```
$url="https://api.shuftipro.com/online_iv";
```

```
$post_data = array(
   "method" => "id_card OR passport OR driving_license OR null",
   "client_id" => "Your client id provided by Shuftipro",
   "first_name" => "John",
   "last_name" ">=\n  "Doe",\n  "dob" =\n  "1980-\Rightarrow "1980-01-31", //Customer date of birth in valid date format
   "reference" => "Your unique request reference",
    "country" => "Pakistan",
    "phone_number" => "+440000000000",
    "callback_url" => "A valid callback url e.g https://www.yourdomain.com",
    "redirect_url" => "A valid callback url e.g https://www.yourdomain.com",
);
ksort($post data); // Sort the all request parameter.$raw_data = implode("", $post_data) . "YOUR_SECRET_KEY"; //Replace with your secret key
provided by the Shuftipro;
$signal = hash("sha256", $raw_data);
$post_data["signature"] = $signature;
$ch = curl_init();
curl_setopt($ch, CURLOPT_URL, $url);
curl_setopt($ch, CURLOPT_POST, 1);
curl_setopt($ch, CURLOPT_POSTFIELDS, $post_data);
curl setopt($ch, CURLOPT RETURNTRANSFER, true);
```
 $$response = curl\_exec({$ch})$ ; curl\_close(\$ch);

## <span id="page-14-0"></span>**Online Card Present Verification**

The sample code of python & php are mentioned below:

#### <span id="page-14-1"></span>**Python**

```
import hashlib
import requests
import json
import collections
url = 'https://api.shuftipro.com/online_cpv'
CLIENT_ID = 'Your client id provided by Shuftipro'
SECRET_KEY = 'YOUR_SECRET_KEY'
post_data = {"client_id" : CLIENT_ID,
   "card_first_6_digits" : "123456",
   "card_last_4_digits" : "7890",
   "reference" : "Your unique request reference",
    "country" : "Pakistan",
    "phone_number" : "+440000000000",
    "callback_url" : "A valid callback url e.g https://www.yourdomain.com",
    "redirect_url" : "A valid callback url e.g https://www.yourdomain.com",
   }
post_data = collections.OrderedDict(sorted(post_data.items())) #sort the dictionary
raw_data = "".join(post_data.values()) + SECRET_KEY #get values from dictionary and append
secret key
hash_object = hashlib.sha256(raw_data) #calculating sha 256 hash
signature = hash_object.hexdigest()
post_data['signature'] = signature #append signature to data dictionary
response = requests.post(url, post_data).json() #send POST request to API
if response['status code'] == "SP2":
   print response['message'] #now you can redirect your customer to this url
```

```
$url="https://api.shuftipro.com/online_cpv";
```

```
$post_data = array(<br>"client_id"
                       => "Your client id provided by Shuftipro",
   "card_first_6_digits" => "123456",
   "card_last_4_digits" => "7890",
   "reference" => "Your unique request reference",
    "country" => "Pakistan",
    "phone_number" => "+440000000000",
    "callback_url" => "A valid callback url e.g https://www.yourdomain.com",
    "redirect_url" => "A valid callback url e.g https://www.yourdomain.com",
);
ksort($post_data);//Sort the all request parameter.
$raw_data = implode("", $post_data) . "YOUR_SECRET_KEY"; //Replace with your secret
```

```
key provided by the Shuftipro;
```

```
$signal = hash("sha256", $raw_data);
$post_data["signature"] = $signature;
```

```
$ch = curl_init();
curl_setopt($ch, CURLOPT_URL, $url);
curl_setopt($ch, CURLOPT_POST, 1);
curl_setopt($ch, CURLOPT_POSTFIELDS, $post_data);
curl_setopt($ch, CURLOPT_RETURNTRANSFER, true);
$response = curl_exec($ch);
curl_close($ch);
```
#### <span id="page-16-0"></span>**Offline Identity Verification**

The sample code of python & php are mentioned below:

#### <span id="page-16-1"></span>**Python**

```
#!/usr/bin/python
import hashlib
import requests
import json
import collections
url = 'https://api.shuftipro.com/offline_iv'
CLIENT_ID = 'Your client id provided by Shuftipro'
SECRET_KEY = 'YOUR_SECRET_KEY'
post_data = {"method" : "passport OR id_card OR driving_license OR null",
    "client_id" : CLIENT_ID,
    "first_name" : "John",
    "last_name" : "Doe",
    "dob" : "1980-01-31", #Customer date of birth in valid date format
    "reference" : "Your unique request reference",
    "country" : "Pakistan",
    "phone_number" : "+440000000000",
    "redirect_url" : "A valid callback url e.g <u>https://www.yourdomain.com</u>",
    "face_image" : "base64 of your face image (only required if you want to verify
through still images)must provide the next parameter i.e doc_image",
   "doc_image" : "base64 of your document (id_card, passport, driving_license)",
   "video" : "base64 of video, if you want to verify through offline video
verification"
   }
post_data = collections.OrderedDict(sorted(post_data.items())) #sort the dictionary
raw_data = "".join(post_data.values()) + SECRET_KEY #get values from dictionary and append
secret key
hash_object = hashlib.sha256(raw_data) #calculating sha 256
hash signature = hash_object.hexdigest()post_data['signature'] = signature #append signature to data dictionary
response = requests.post(url, post_data).json() #send POST request to API
if response['status_code'] == "SP2":
   print response['message'] #now you can redirect your customer to this url
```

```
$url="https://api.shuftipro.com/offline_iv";
$post_data = array("method" => "id_card OR passport OR driving_license OR null", "client_id"
   => "Your client id provided by Shuftipro",
   "first_name" => "John",
   "last_name" => "Doe",
   "dob" => "1980-01-31", //Customer date of birth in valid date format
   "reference" => "Your unique request reference",
   "country" => "Pakistan",
   "phone_number" => "+440000000000",<br>"redirect_url" => "A valid callbac
                      https://www.yourdomain.com",
   "face_image" => "base64 of your face image (only required if you want to
verify through still images) must provide the next parameter i.e doc image",
   "Doc_image" => "base64 of your document (id_card, passport, driving_license)",
   "video" => "base64 string of video, if you want to verify through offline
video verification"
);
ksort($post data); // Sort the all request parameter.$raw_data = implode("", $post_data) . "YOUR_SECRET_KEY"; //Replace with your secret key
provided by the Shuftipro;
$signal = hash("sha256", $raw_data);
$post_data["signature"] = $signature;
$ch = curl_init();
curl_setopt($ch, CURLOPT_URL, $url);
curl_setopt($ch, CURLOPT_POST, 1);
curl_setopt($ch, CURLOPT_POSTFIELDS, $post_data);
curl setopt($ch, CURLOPT RETURNTRANSFER, true);
$response = curl\_exec({$ch});
curl_close($ch);
```
### <span id="page-18-0"></span>**Offline Card Present Verification**

The sample code of python & php are mentioned below:

#### <span id="page-18-1"></span>**Python**

```
#!/usr/bin/python
import hashlib
import requests
import json
import collections
url = 'https://api.shuftipro.com/offline_cpv'
CLIENT_ID = 'Your client id provided by Shuftipro'
SECRET_KEY = 'YOUR_SECRET_KEY'
post_data = {"client_id" : CLIENT_ID,
   "card_first_6_digits" : "123456",
   "card_last_4_digits" : "7890",
   "reference" : "Your unique request reference",
    "country" : "Pakistan",
    "phone_number" : "+440000000000",
    "redirect_url" : "A valid callback url e.g https://www.yourdomain.com",
   "face_image" : "base64 of your face image (only required if you want to verify
through still images)must provide the next parameter i.e doc_image",
   "doc_image" : "base64 of your document (id_card, passport, driving_license)",
   "video" : "base64 of video, if you want to verify through offline video
verification"
}
post_data = collections.OrderedDict(sorted(post_data.items())) #sort the dictionary
raw_data = "".join(post_data.values()) + SECRET_KEY #get values from dictionary and append
secret key
hash_object = hashlib.sha256(raw_data) #calculating sha 256 hash
signature = hash_object.hexdigest()
post_data['signature'] = signature #append signature to data dictionary
response = requests.post(url, post_data).json() #send POST request to API
if response['status code'] == "SP2":
   print response['message'] #now you can redirect your customer to this url
```

```
$url="https://api.shuftipro.com/offline_cpv";
```

```
$post_data = array("client_id" => "Your client id provided by Shuftipro",
   "card_first_6_digits" => "123456",
   "card_last_4_digits" => "7890",
   "reference" => "Your unique request reference",
   "country" => "Pakistan",
   "phone_number" => "+440000000000",
   "redirect_url" => "A valid callback url e.g https://www.yourdomain.com",
   "Face_image" => "base64 of your face image (only required if you want to verify
through still images) must provide the next parameter i.e doc_image",
   "doc_image" => "base64 of your document (id_card, passport, driving_license)",
   "video" => "base64 string of video, if you want to verify through offline
video verification"
```
#### );

```
ksort($post data); // Sort the all request parameter.$raw_data = implode("", $post_data) . "YOUR_SECRET_KEY"; //Replace with your secret key
provided by the Shuftipro;
```

```
$signal = hash("sha256", $raw_data);
$post_data["signature"] = $signature;
```

```
$ch = curl_init();
curl_setopt($ch, CURLOPT_URL, $url);
curl_setopt($ch, CURLOPT_POST, 1);
curl_setopt($ch, CURLOPT_POSTFIELDS, $post_data);
curl setopt($ch, CURLOPT RETURNTRANSFER, true);
$response = curl\_exec({$ch});
curl_close($ch);
```